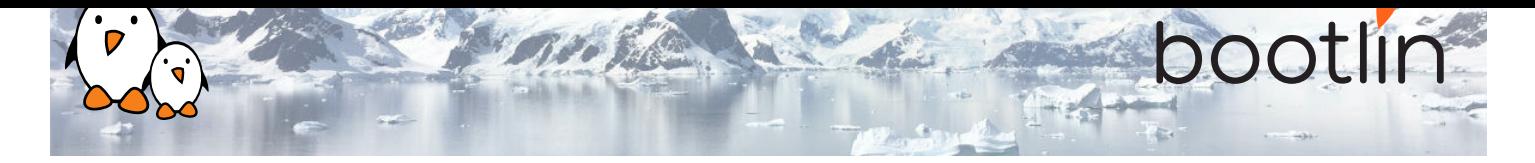

# Embedded Linux system development training

On-site training, 4 days Latest update: September 06, 2022

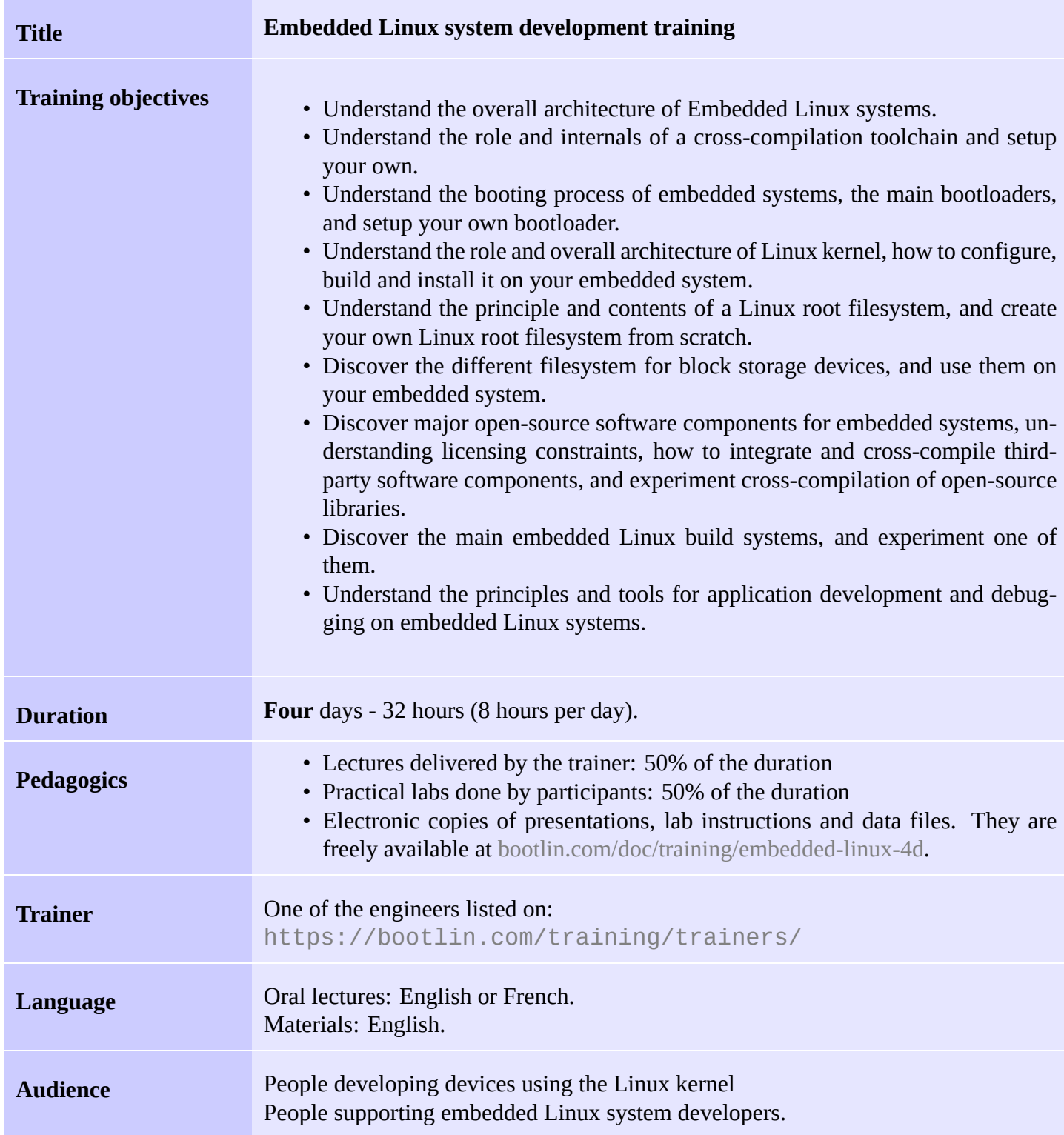

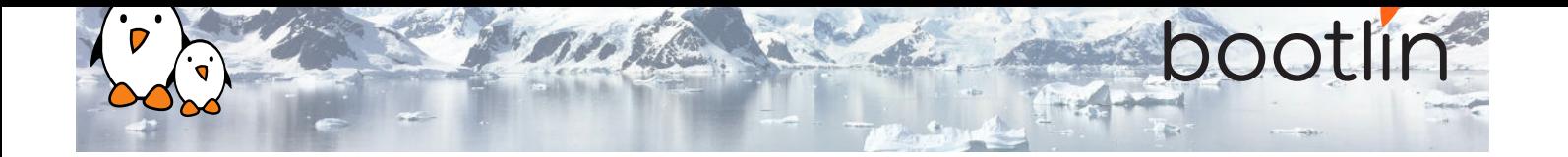

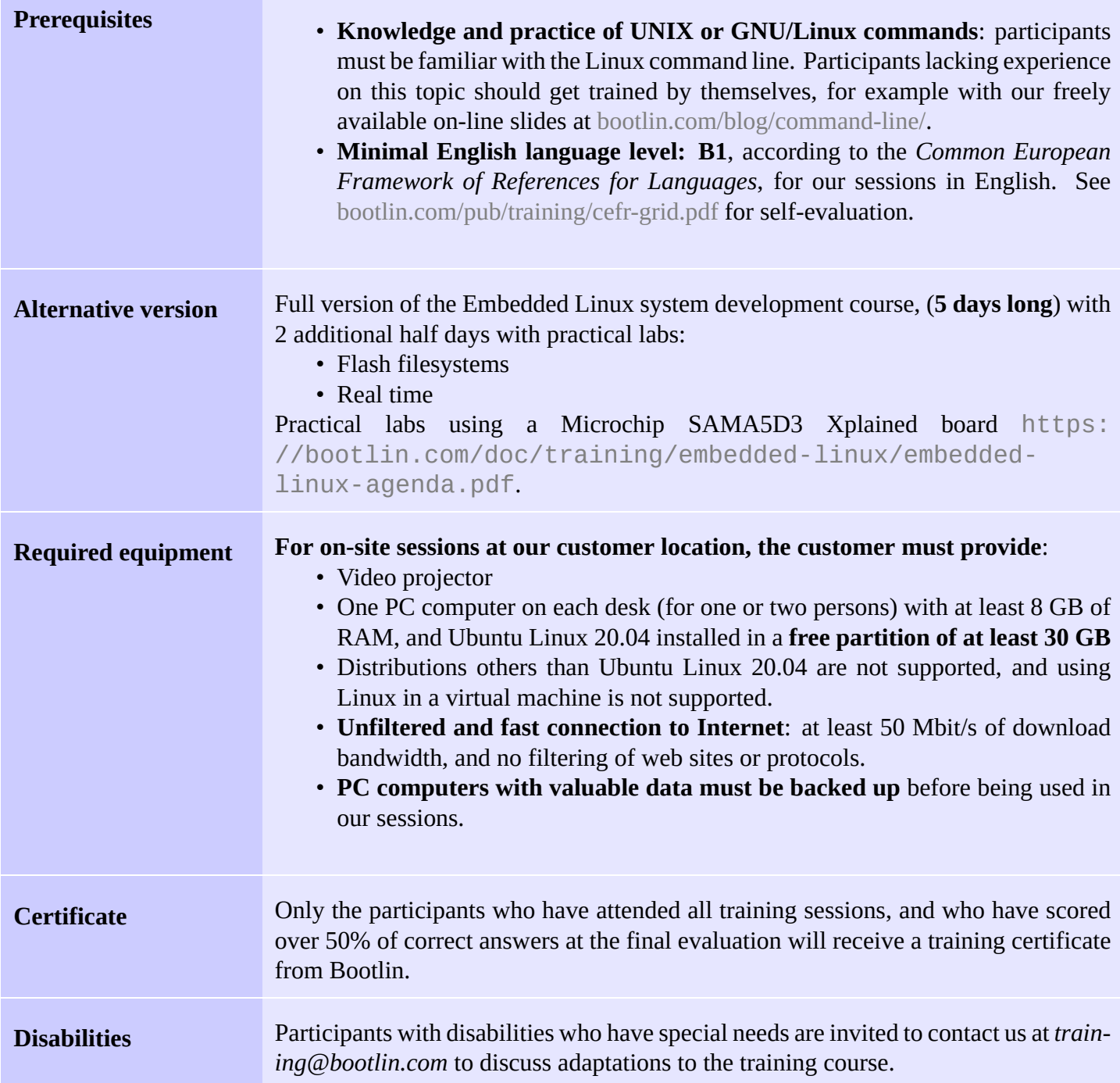

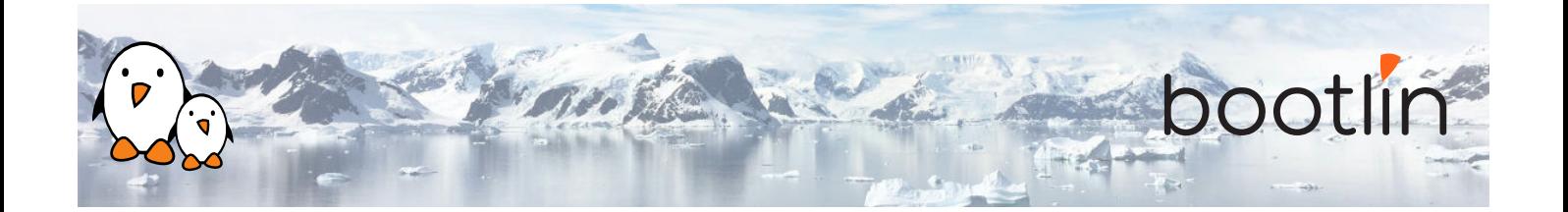

### **Hardware**

Using the *STMicroelectronics STM32MP157D-DK1 Discovery board* in all practical labs. This board features:

- STM32MP157D dual ARM Cortex-A7 processor
- USB-C powered
- 512 MB DDR3L RAM
- Gigabit Ethernet port
- 4 USB 2.0 host ports
- 1 USB-C OTG port
- 1 Micro SD slot
- On-board ST-LINK/V2-1 debugger
- Arduino Uno v3-compatible header
- Audio codec
- Misc: buttons, LEDs

## **Day 1 - Morning**

### **Lecture - Introduction to embedded Linux**

- Introduction to Free Software
- Reasons for choosing Free Software in embedded operating systems
- Example embedded systems running Linux
- CPU, RAM and storage requirements
- Choosing a hardware platform
- System architecture: main components
- Embedded system development tasks

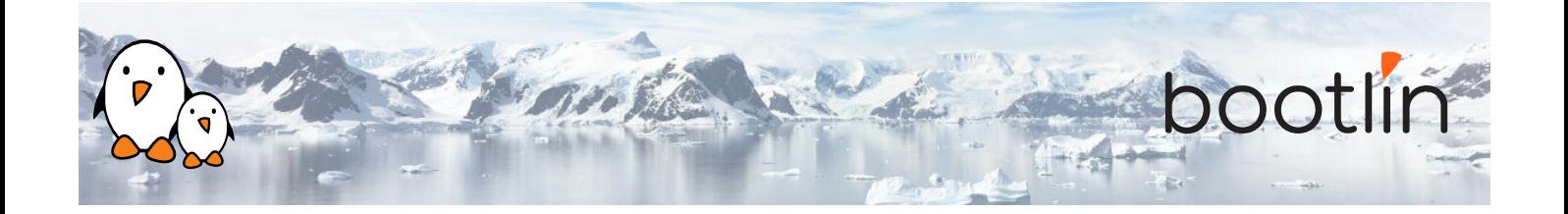

### **Lecture - Embedded Linux development environ-Lecture - Cross-compiling toolchain and C library ment**

- Operating system and tools to use on the development workstation for embedded Linux development.
- - What's inside a cross-compiling toolchain
	- Choosing the target C library
	- What's inside the C library
	- Ready to use cross-compiling toolchains
	- Building a cross-compiling toolchain with automated tools.

## **Day 1 - Afternoon**

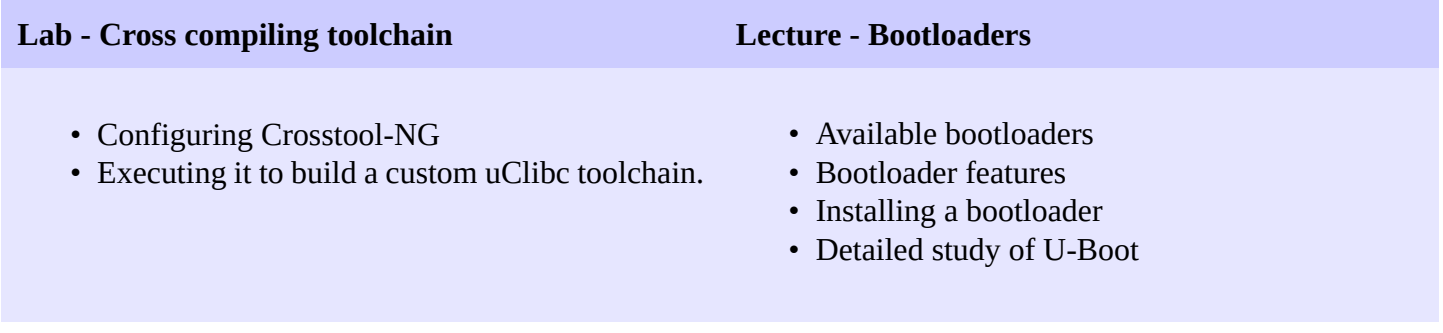

#### **Lab - Bootloader and U-boot Lecture - Linux kernel**

#### *Using the STM32MP157D-DK1 Discovery board*

- Set up serial communication with the board.
- Configure, compile and install the first-stage bootloader and U-Boot on the Discovery board.
- Become familiar with U-Boot environment and commands.
- Set up TFTP communication with the board. Use TFTP U-Boot commands.

- Role and general architecture of the Linux kernel
- Features available in the Linux kernel, with a focus on features useful for embedded systems
- Kernel user interface
- Getting the sources
- Linux kernel release process. Long Term Support versions.
- Using the patch command

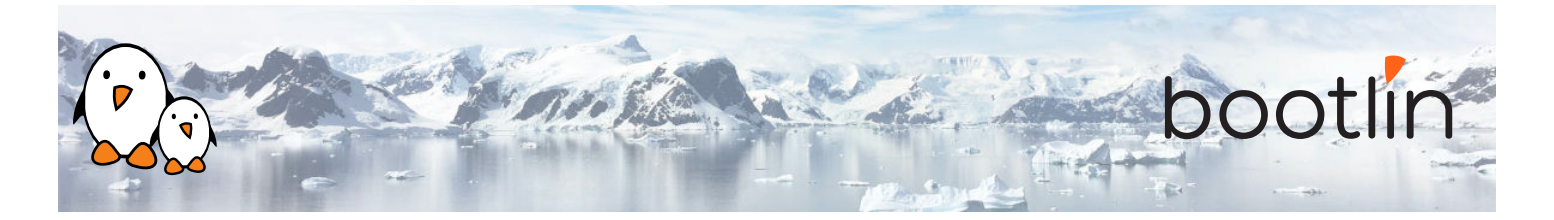

## **Day 2 - Morning**

- Downloading kernel sources
- Apply kernel patches

**Lab - Kernel sources Lecture – Configuring and compiling a Linux kernel**

- Kernel configuration.
- Using ready-made configuration files for specific architectures and boards.
- Kernel compilation.
- Generated files.
- Using kernel modules

#### **Lab - Kernel cross-compiling and booting**

*Using the STM32MP157D-DK1 Discovery board*

- Configuring the Linux kernel and cross-compiling it for the ARM board.
- Downloading your kernel on the board through U-boot's tftp client.
- Booting your kernel from RAM.
- Copying the kernel to flash and booting it from this location.
- Storing boot parameters in flash and automating kernel booting from flash.

## **Day 2 - Afternoon**

#### **Lecture – Root filesystem in Linux Lecture - BusyBox**

- Filesystems in Linux.
- Role and organization of the root filesystem.
- Location of the root filesystem: on storage, in memory, from the network.
- Device files, virtual filesystems.
- Contents of a typical root filesystem.

- Detailed overview. Detailed features.
- Configuration, compiling and deploying.

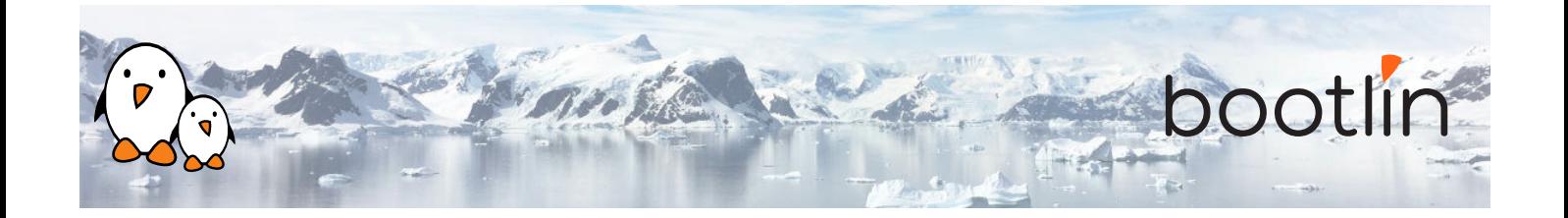

#### **Lab – Tiny root filesystem built from scratch with BusyBox**

#### *Using the STM32MP157D-DK1 Discovery board*

- Now build a basic root filesystem from scratch for your ARM system
- Setting up a kernel to boot your system on a workstation directory exported by NFS
- Passing kernel command line parameters to boot on NFS
- Creating the full root filesystem from scratch. Populating it with BusyBox based utilities.
- Creating device files and booting the virtual system.
- System startup using BusyBox /sbin/init
- Using the BusyBox http server.
- Controlling the target from a web browser on the PC host.
- Setting up shared libraries on the target and compiling a sample executable.

## **Day 3 - Morning**

#### **Lecture - Block filesystems Lab - Block filesystems**

- Filesystems for block devices.
- Usefulness of journaled filesystems.
- Read-only block filesystems.
- RAM filesystems.
- How to create each of these filesystems.
- Suggestions for embedded systems.

### *Using the STM32MP157D-DK1 Discovery board*

• Booting a system with a mix of filesystems: SquashFS for applications, ext3 for configuration and user data, and tmpfs for temporary system files.

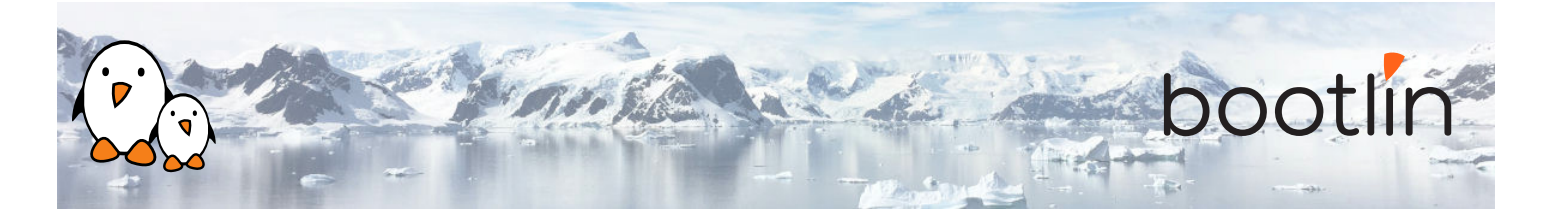

## **Day 3 - Afternoon**

#### **Lecture – Leveraging existing open-source components in your system**

- Reasons for leveraging existing components.
- Find existing free and open source software components.
- Choosing the components.
- The different free software licenses and their requirements.
- Overview of well-known typical components used in embedded systems: graphical libraries and systems (framebuffer, Gtk, Qt, etc.), system utilities, network libraries and utilities, multimedia libraries, etc.
- System building: integration of the components.

#### **Lecture – Cross-compiling applications and li-Lab – Cross-compiling applications and libraries braries**

- Configuring, cross-compiling and installing applications and libraries.
- Details about the build system used in most open-source components.
- Overview of the common issues found when using these components.

#### *If enough time left*

- Building a system with audio libraries and a sound player application.
- Manual compilation and installation of several free software packages.
- Learning about common techniques and issues.

## **Day 4 - Morning**

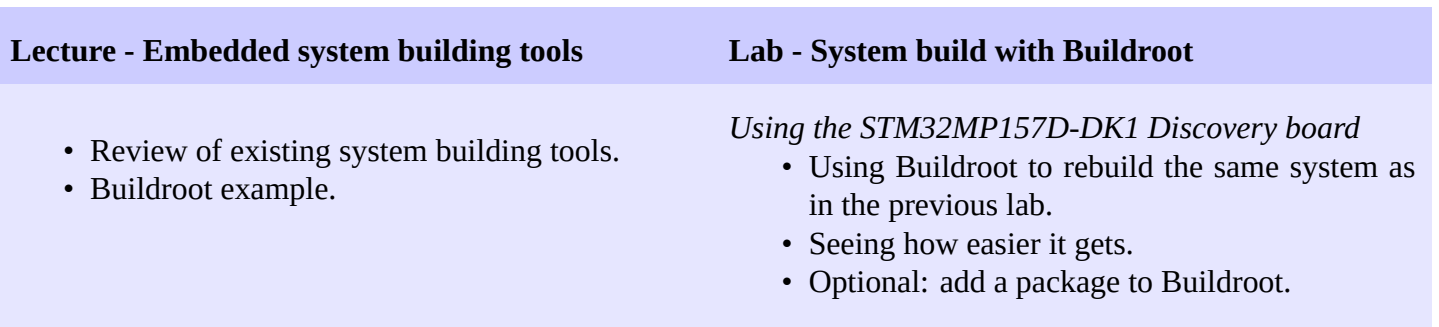

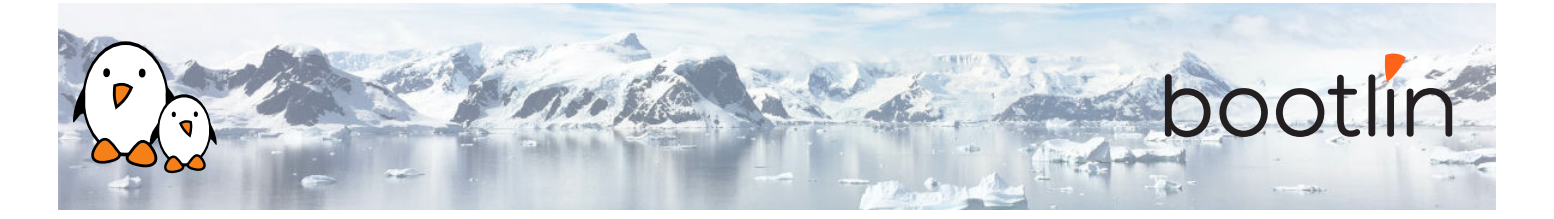

## **Day 4 - Afternoon**

### **Lecture - Application development and debugging**

- Programming languages and libraries available.
- Overview of the C library features for application development.
- Build system for your application, how to use existing libraries in your application.
- Debuggers. Debugging remote applications with gdb and gdbserver. Post-mortem debugging with core files.
- Tracing and profiling solutions.

### **Lab – Application development and debugging**

*On the STM32MP157D-DK1 Discovery board*

- Develop and compile an application relying on the ncurses library
- Using strace, ltrace and gdbserver to debug a crappy application on the remote system.
- Post mortem analysis: exploit a *core dump* to find out where an application crashed.